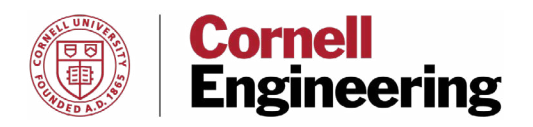

## Petition to Take a Credit Overload (More than 23 credits) in One Semester

**Completed petition must have a completed add/drop slip (to add courses that result in more than 23 credits) attached and all forms should be returned to 170 Rhodes, Engineering Registrar's Office.**

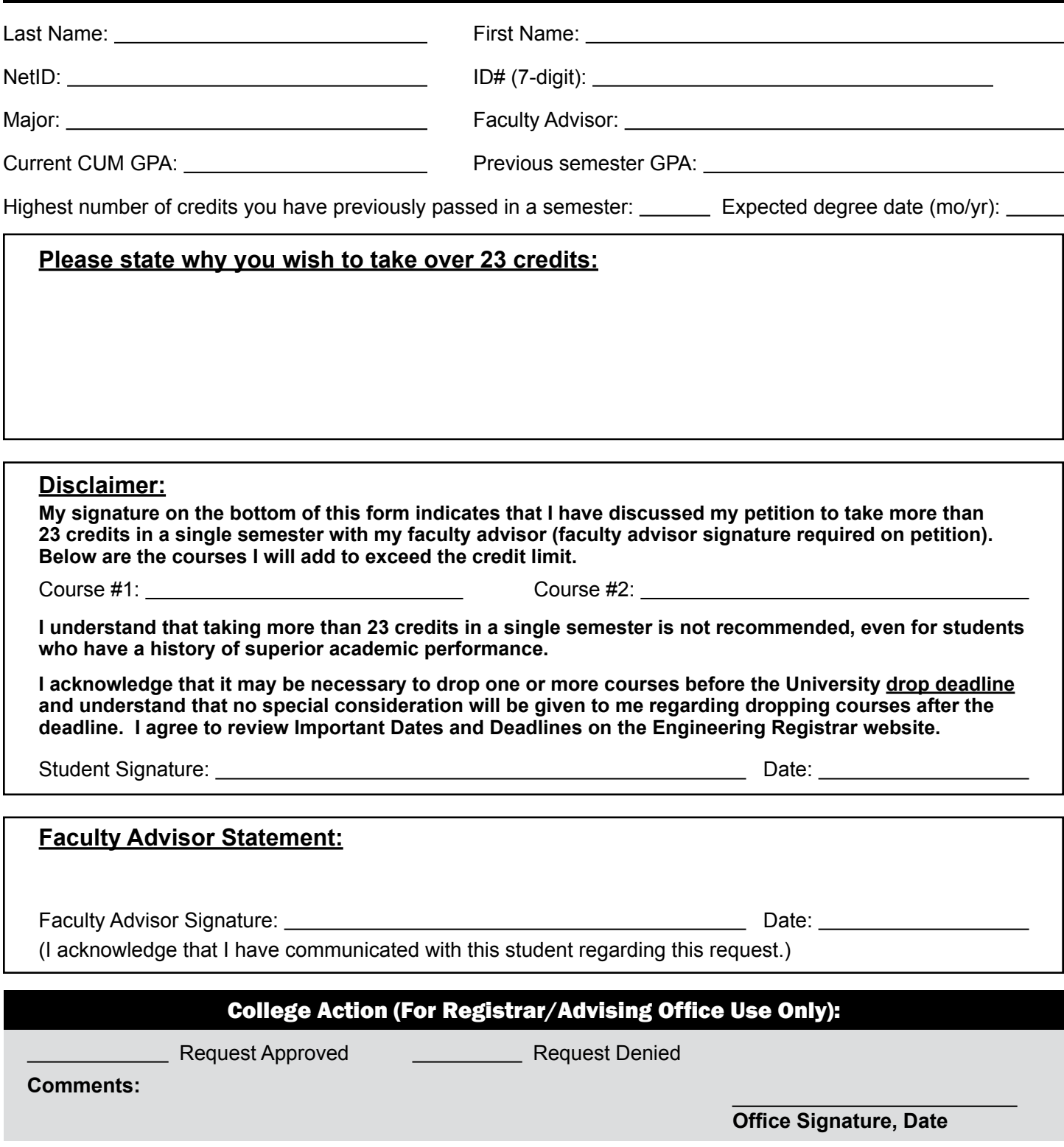

## **Course Drop and Add Form Cornell University, Ithaca, NY 14853**

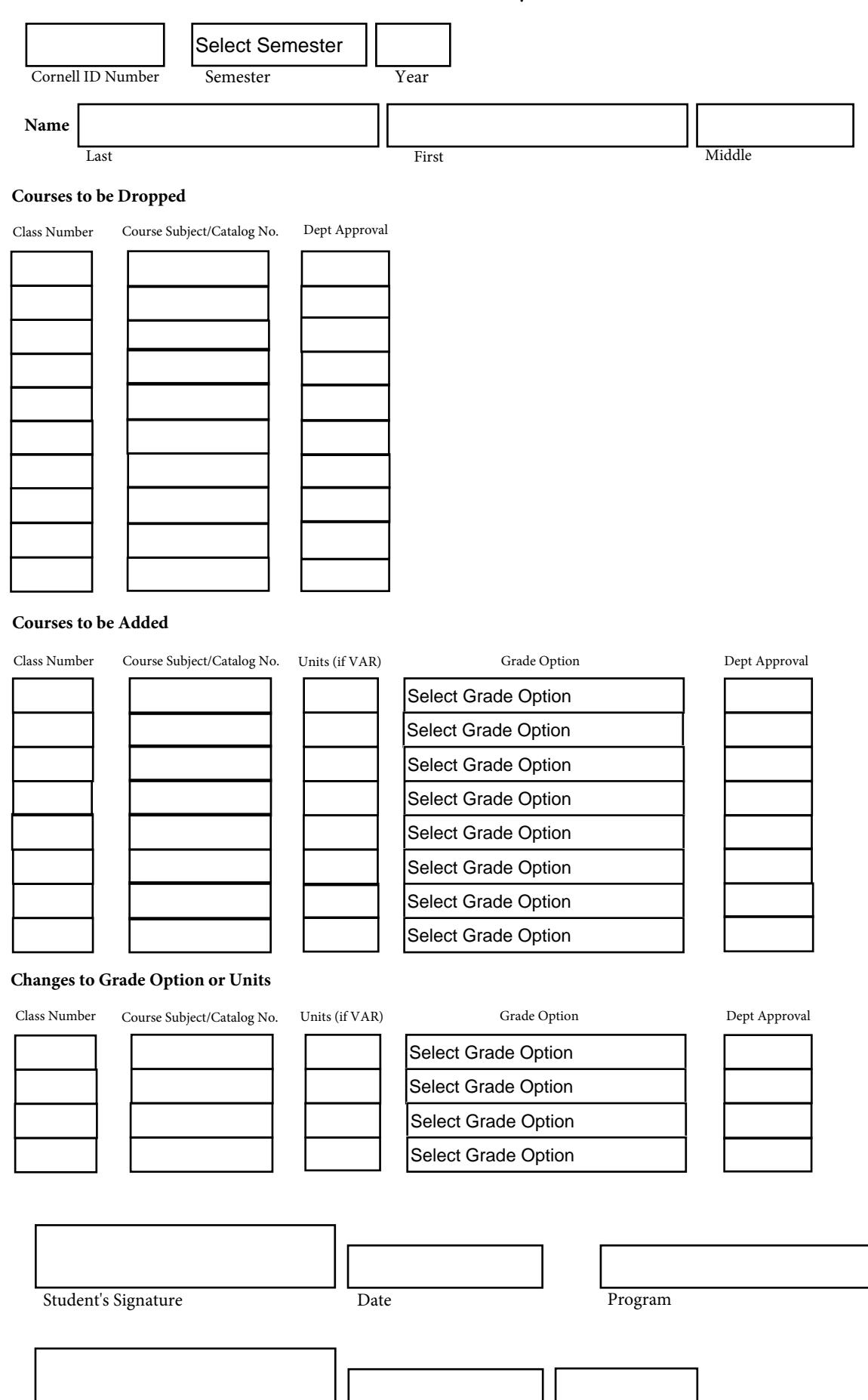

Advisor's Approval (if required) Processed by Date